# **Subpart W XML Reporting Help for RY2019**

## **XML Reporting Documentation**

Below you will find three type of technical assistance for the Subpart W XML reporting community: schema and XML requirements documentation, documentation addressing critical validation check, and XML reporting examples for each Subpart W Segment. These schema will go into effect in mid-February 2020; until then Version 10.0 of the schema remains applicable. While these will address a wide range of questions, users that continue to have difficulty configuring, uploading, or submitting their Subpart W XML are urged to contact the GHGRP Help desk by e-mail at [GHGReporting@epa.gov.](mailto:GHGReporting@epa.gov)

### **Schema and XML Requirements**

The Subpart W RY2019 XML reporting schema (version 10.0) only includes those data elements applicable to RY2019 reporting. EPA has limited this file to just those data elements applicable to 2019 to clarify requirements and to assist facilities in preparing their 2019 reports. To see the full XML schema for all subparts, all reporting years, and a change log comparing RY19 to RY18, please see the [XML Reporting Instructions](https://ccdsupport.com/confluence/display/help/XML+Reporting+Instructions) page.

- [Subpart W Schema v1](https://ccdsupport.com/confluence/download/attachments/788398207/GHG_SubPartW_v9.1.xsd?version=1&modificationDate=1607703085000&api=v2)[0.0](https://ccdsupport.com/confluence/download/attachments/788398207/GHG_SubPartW_v10.0.xsd?version=1&modificationDate=1607703091000&api=v2) (11/21/2019) (828K) (year specific)
- [Subpart W Enumerations and Xpath Analysis](https://ccdsupport.com/confluence/download/attachments/788398207/SubpartW_RY19_DraftSchemaEnumeration.xlsx?version=1&modificationDate=1607703091000&api=v2) (xlsx, 11/21/2019) (58K)
- [Subpart W XML XPath and Associated Requirements Documentation](https://ccdsupport.com/confluence/download/attachments/788398207/SubpartW_RY19_XML_Xpath_and_Associated_Requirements.xlsx?version=1&modificationDate=1607703090000&api=v2) (xlsx, 11/21/2019) (270K)  $\bullet$

An archive of RY2012, RY2013, RY2014, RY2015, RY2016, RY2017 and RY2018 XML reporting instructions can be found at [Archived XML Reporting](https://ccdsupport.com/confluence/display/help/Archived+XML+Reporting+Instructions)  [Instructions](https://ccdsupport.com/confluence/display/help/Archived+XML+Reporting+Instructions).

## **Critical Validation Checks**

Subpart W has almost 600 critical validations checks. To help XML reporters determine with specific data element is causing critical validation, we have provided that documentation below:

**• [Subpart W Critical Validation Crosswalk](https://ccdsupport.com/confluence/display/help/XML+Upload+Critical+Errors)** 

#### **XML Reporting Examples**

This section provides examples of common Subpart W reporting scenarios and XML submissions demonstrating how annual GHG reports should be structured. In each case we have provided a complete segment report which includes all sources applicable to the segment. Each example is presented in a Reporting Form format and in an XML for consistent with the formats created by and expected by e-GGRT.

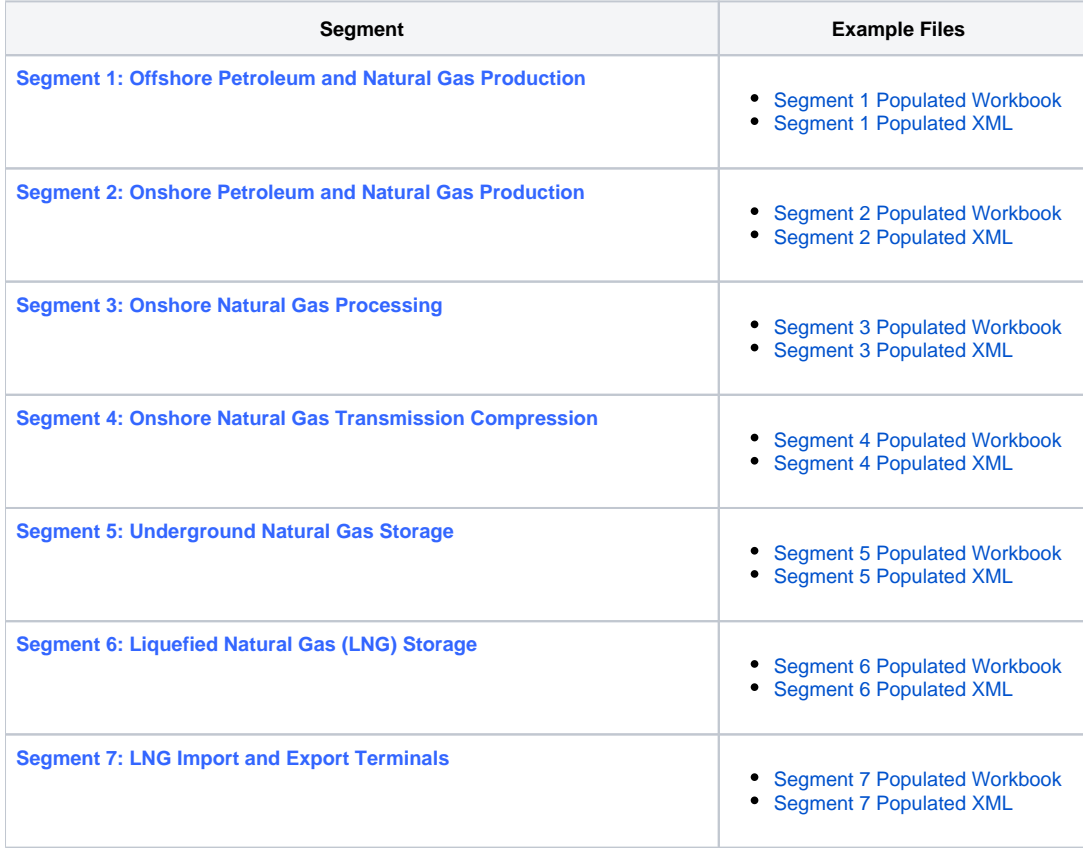

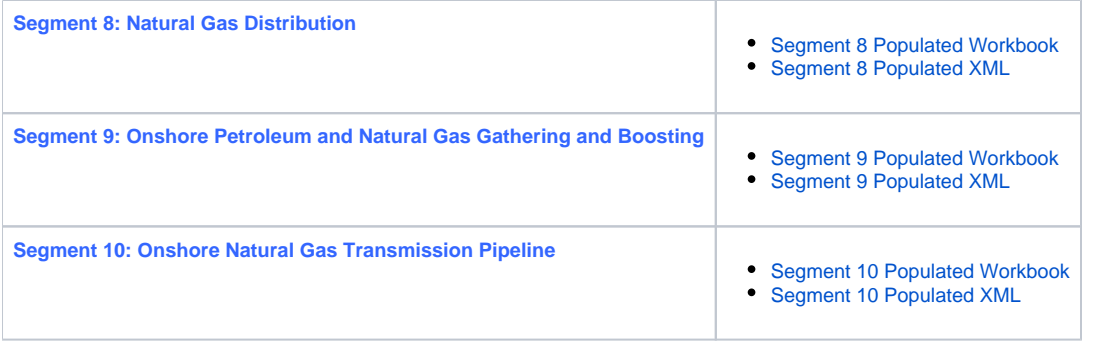